[Un examen del sistema de calibración](http://www.gusgsm.com/un_examen_del_sistema_de_calibracion_eye_one_display) Eye [Displa](http://www.gusgsm.com/un_examen_del_sistema_de_calibracion_eye_one_display)y

## [Ian Lyons](http://www.gusgsm.com/ian_lyons)

(Abril de 2004)

La gestión del color comienza con el monitor. Si no está correc y perfilado, hay pocas probabilidades de que el color se repres La clave para conseguir exacttud en el color es el dispositivo f usado para medir la luz emitida por la pantalla. A continuación últimos aparatos y programe associacheth

Todo depende dal navarez Espectrofotómetro o colorímetro?

Bien, ¿cuál es la diferencia entre un colorímetro y un espectro! ambas clases de instrumentos miden la luz, pero lo hacen de fo distinta. Los colorímetros son más simples. Usan filtros de colo luz que les llega en sus componentes rojo, verde y azul. En cor conjuntos de valores en cada medida.

Los espectrofotómetros son bastante más complejos y producen mediciones más complejo. Un espectrofotómetro divide el espec visible en franjas separadas y distintas, y mide el número de fo cada una de ellas. Según las especificaciones de GretagMacbet espectrofotóm Eyteo One éste divide la luz en 32 franjas o bandas, de 10 nanómetros de anchura.

Otra forma de describir la diferencia entre ambos tipos de apar que los colorímetros proporcionanttrises entium unsidentras que los espectrofotómetros proporcionan mediciones espectrales.

 $i$  Confundido? No te preocupes ya que al final no habrá una gra perfiles resultantes.

## Elhardwaredel Eye-One Display

El Eye-One Monitor original (commentadiocobeno mi sintipologia ba un costoso espectrofotómetro de gran calidad. Si bien producía para dispositivos de reproducción visual de mucha calidad, sólo para medir aparatos que emitieran luz (como es el caso de las líquido o de monitores tradicionales).

Desgraciadamente no podía medir impresos (luz reflejada). Por exitos de ventas que GretagMacbeth esperaba. El hecho de que percatasen de que mejorar sus sistemas de imagen digital sólo conseguir mediante la poco económica vía de calibrar impresora fue posiblemente una razón de este fracaso.

Con la aparición del colorímetro Eye-One Display, GretagMacbe reducir notablemente los costes sin poner en riesgo la calidad.

El colorímetro Eye-One Display es un pequeño aparato alimenta cable USB que lleva un pequeño contrapeso incluido para facili cualquier pantalla de tubo de rayos catódicos o plana. Si se ne pantalla que tenga una visera, se pueden usar las ventosas que adosar el dispositivo directamente al monitor.

La primera vez que lo vi (en fase beta de pruebas), me quedé u preocupado por esas ventosas (sobre todo de tener que pegarla Cinema HD Display), pero luego vi que esas preocupaciones cal

## El programa Eye-One Match

En comparación con el uso de la primera entrega del Eye-One M fácil, esta nueva versión mejora aun más el interfaz de usuario simplificadoy parece haber causado menos reacciones adversas versión. Las fáciles instrucciones que van apareciendo en panta garantizar el proceso de calibración y caracterización del moni Nota: La imagen de arriba revela que Eye-One Match incluye mo perfiles de proyectores electrónicos, escáneres e impresoras. E se activan cuando se compran los códigos de activación y un es

Un nuevo modo "(feáacsiy') roporciona unos ajustes predifinidos y ur automatizado a aquellos usuarios que son novicios en la gestió no quieren desarrollar ajustes personalizados. Este modo "fácil obligación del usuario de elegir un punto blanco de origen y un [gamm](http://www.gusgsm.com/que_es_la_gamma_de_los_monitores)aal usar los valores más comunes en las plataformas Macintosh y Windows.

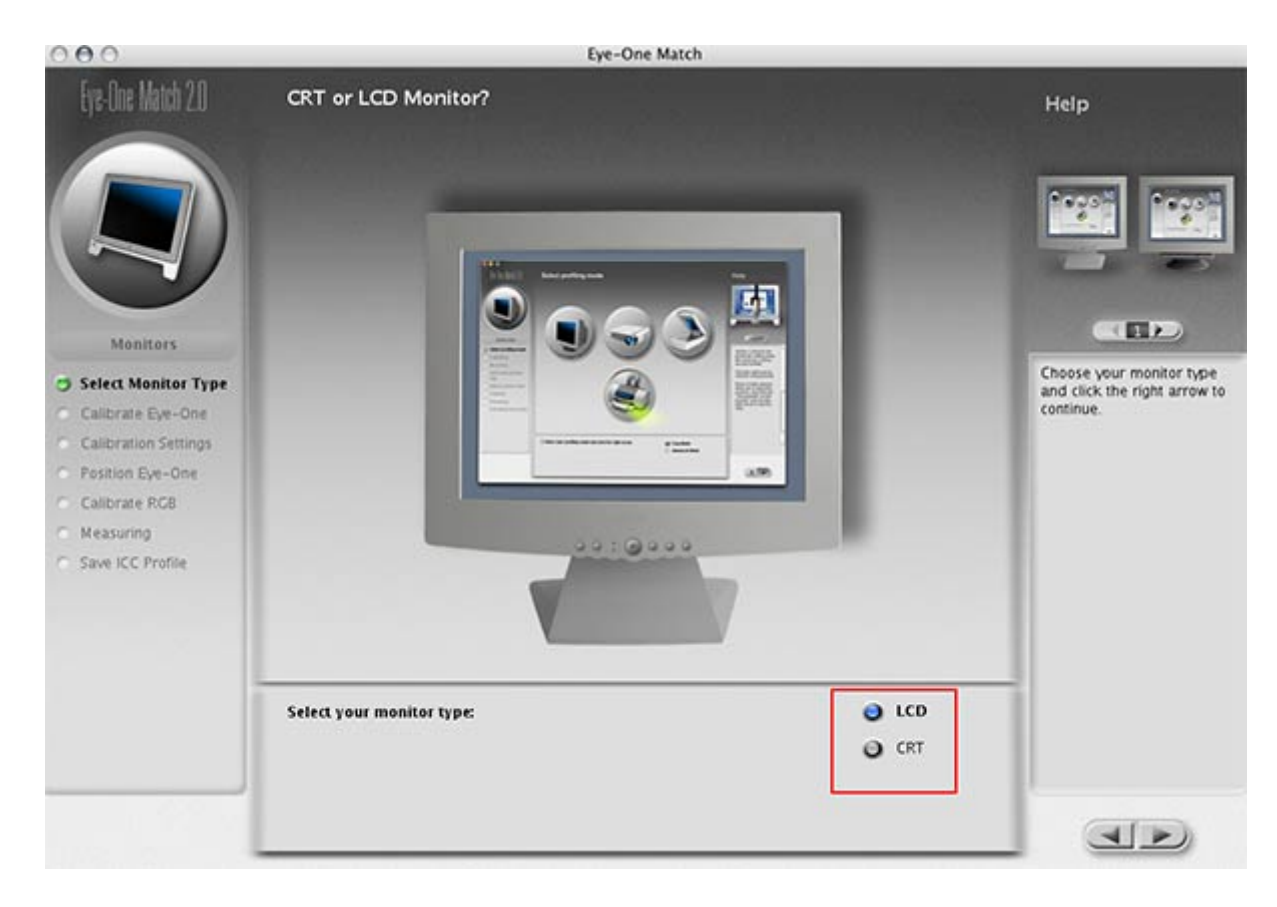

Eye-One Display se usa para la calibración y caracterización (creación de perfiles) de monitores LCD y TRC. La primera vez que se abre el programa, hay que seleccionar qué tipo de pantalla se va a calibrar (si el monitor es un Apple Cinema Display ese cuadro de diálogo no aparecerá).

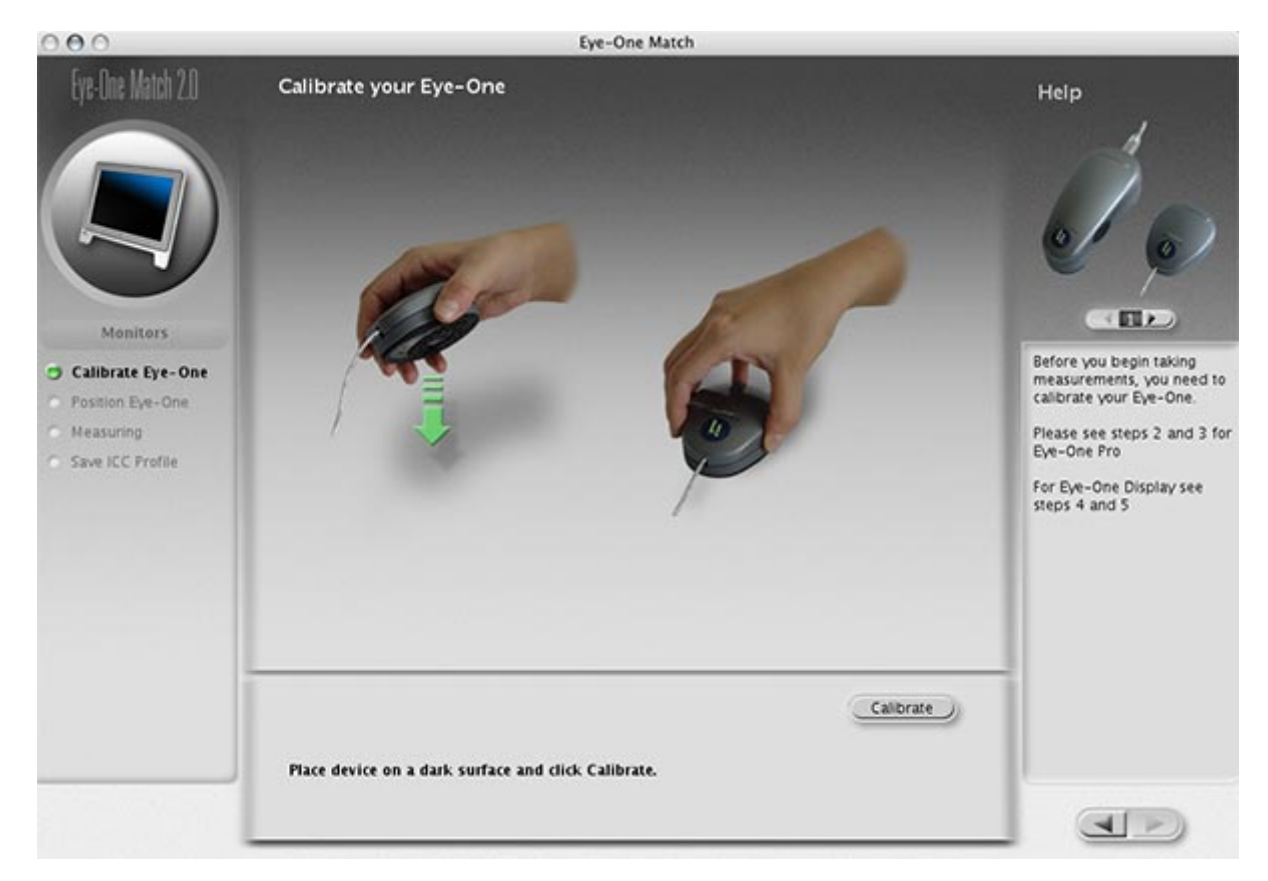

Una vez que se ha elegido el tipo de aparato, hay que calibra el colorímetro para que alcance el negro máximo. Eso se hace simplemente dejándolo en una superficie plana de modo que no llegue luz al sensor. Esto lleva unos pocos segundos, pero es una parte esencial de todo el proceso de calibrar y caracterizer el monitor.

El modo avanzado *(advanced)* da acceso a los usuarios más avezados a controles que permiten afinar los resultados lo más posible. Esto incluye indicar valores alternativos de punto blanco y de gamma. La opción "punto blanco original" *(native white point)* deja éste tal cual, lo que es un requisito imprescindible al crear el perfil de una pantalla LCD.

Nota: Al crear los perfiles de pantallas como las de LCD o el Apple Cinema Display, es mejor ajustar los controles de brillo en un valor entre 50% y 75%.

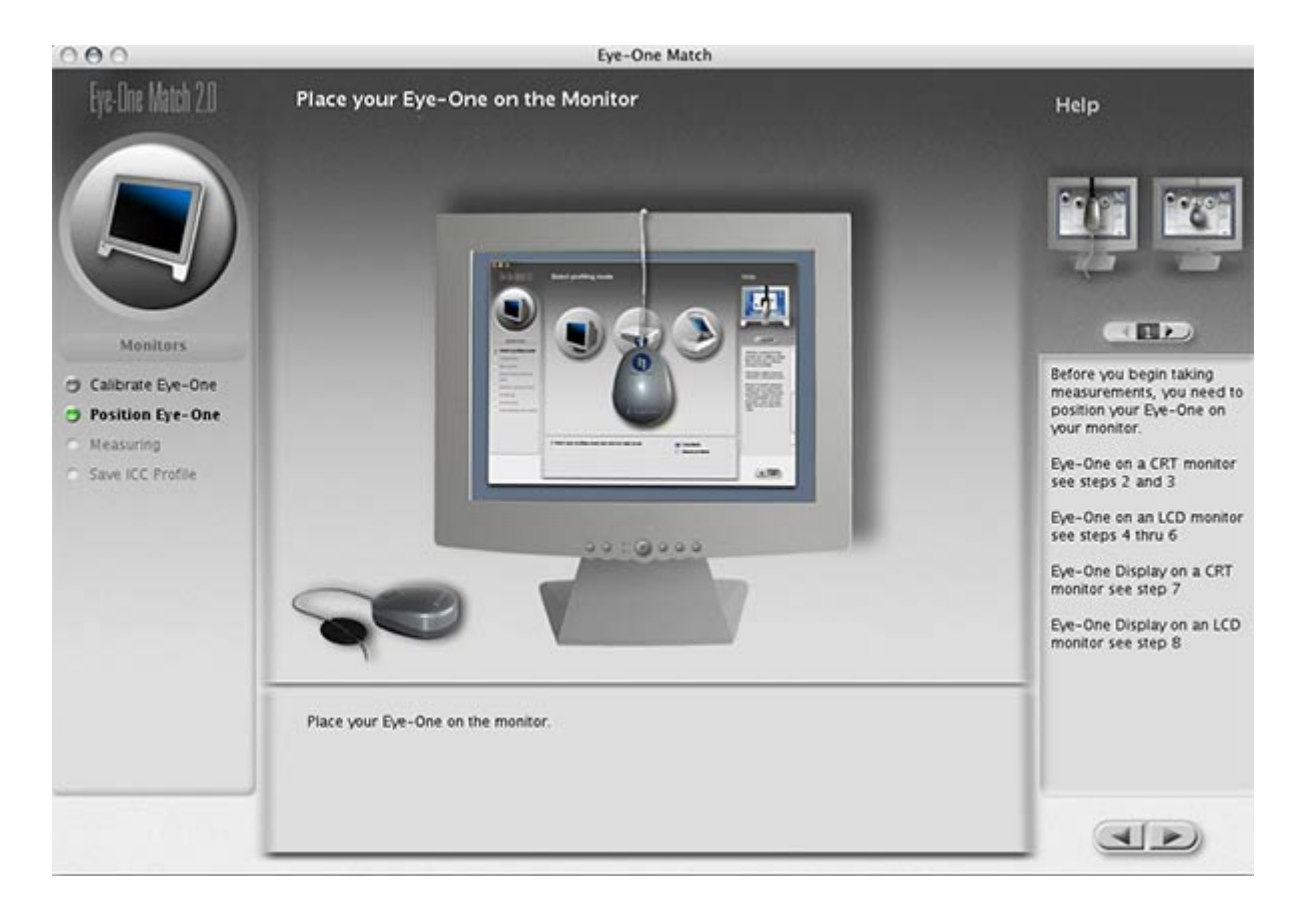

Para colocar el colorímetro Eye-One sobre la pantalla no se necesitan accesorios ni añadidos.

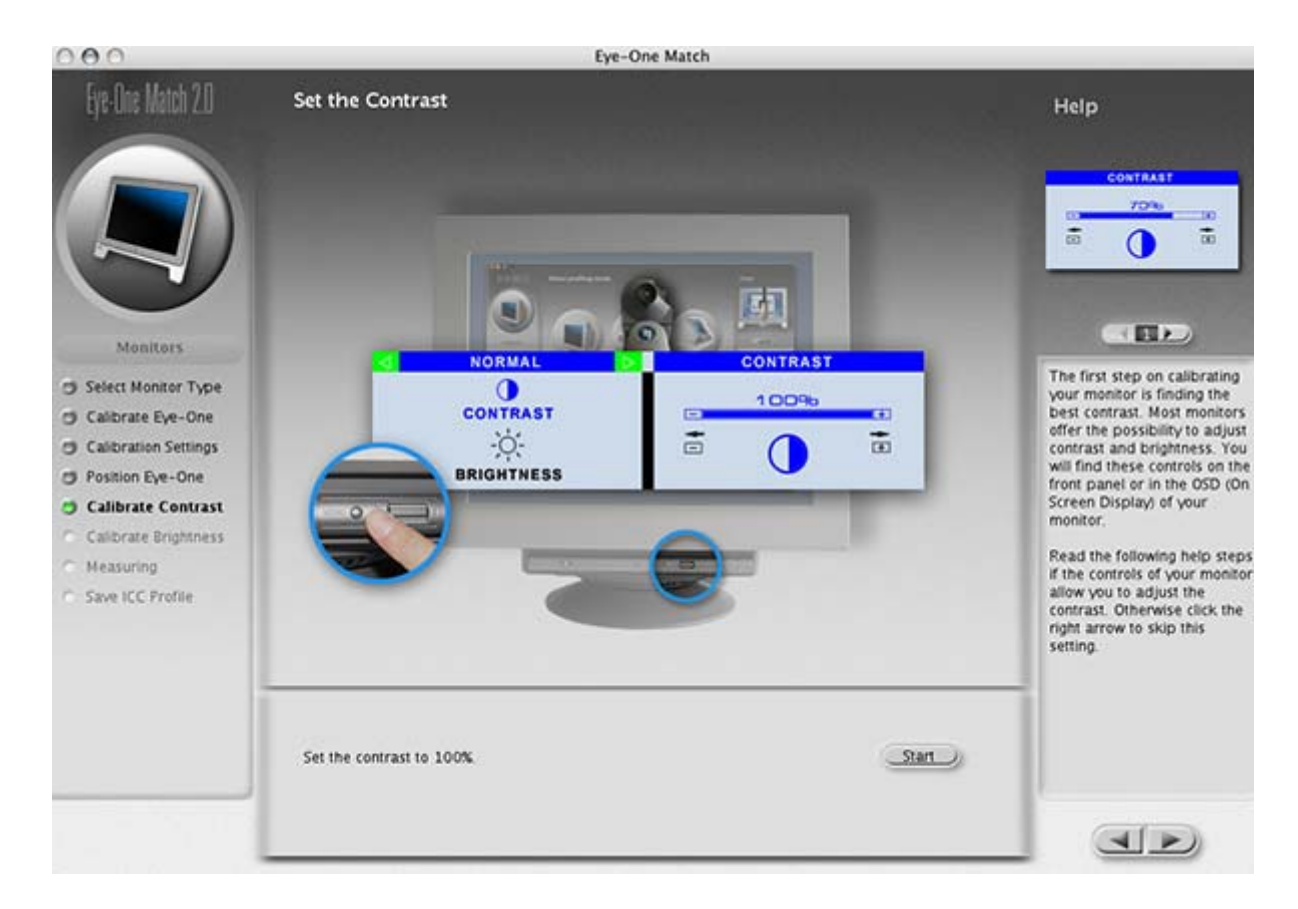

Dependiendo del tipo de monitor que se eligiera al cominezo del proceso, los pasos que quedan para terminar de preparar el perfil diferirán un poco. En la captura de pantalla de arriba se puede ver parte de una calibración típica de un monitor de tubo de rayos catódicos (TRC).

Cuando se aprieta el botón de "comenzar" *(start)*, lo primero que hace el Eye-One Display es una comprobación de la posición en la que se encuentra el colorímetro. A continuación, la pantalla pasa por una serie de cambios de color, que el Eye-One va midiendo y comparando con un fichero de referencia.

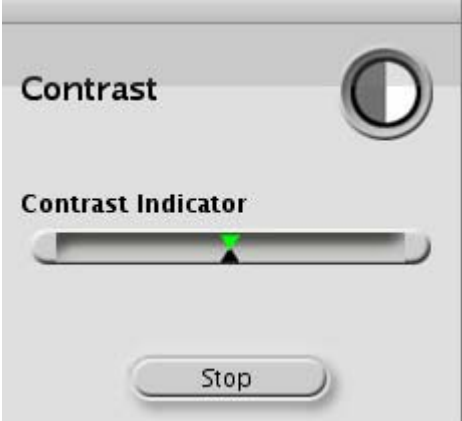

En la pantalla aparece un pequeño cuadro de diálogo de "indicador de calidad" que va mostrando si se alcanzan los puntos óptimos de contraste, brillo y equilibrio de color. El usuario debe ir ajustando los mandos del monitor hasta que ambos indicadores coinciden en el centro. En la primera versión del Eye-One, el pequeño triángulo tendía mucho a desplazarse a saltos. En la segunda versión es mucho más estable, pero aun no es perfecto.

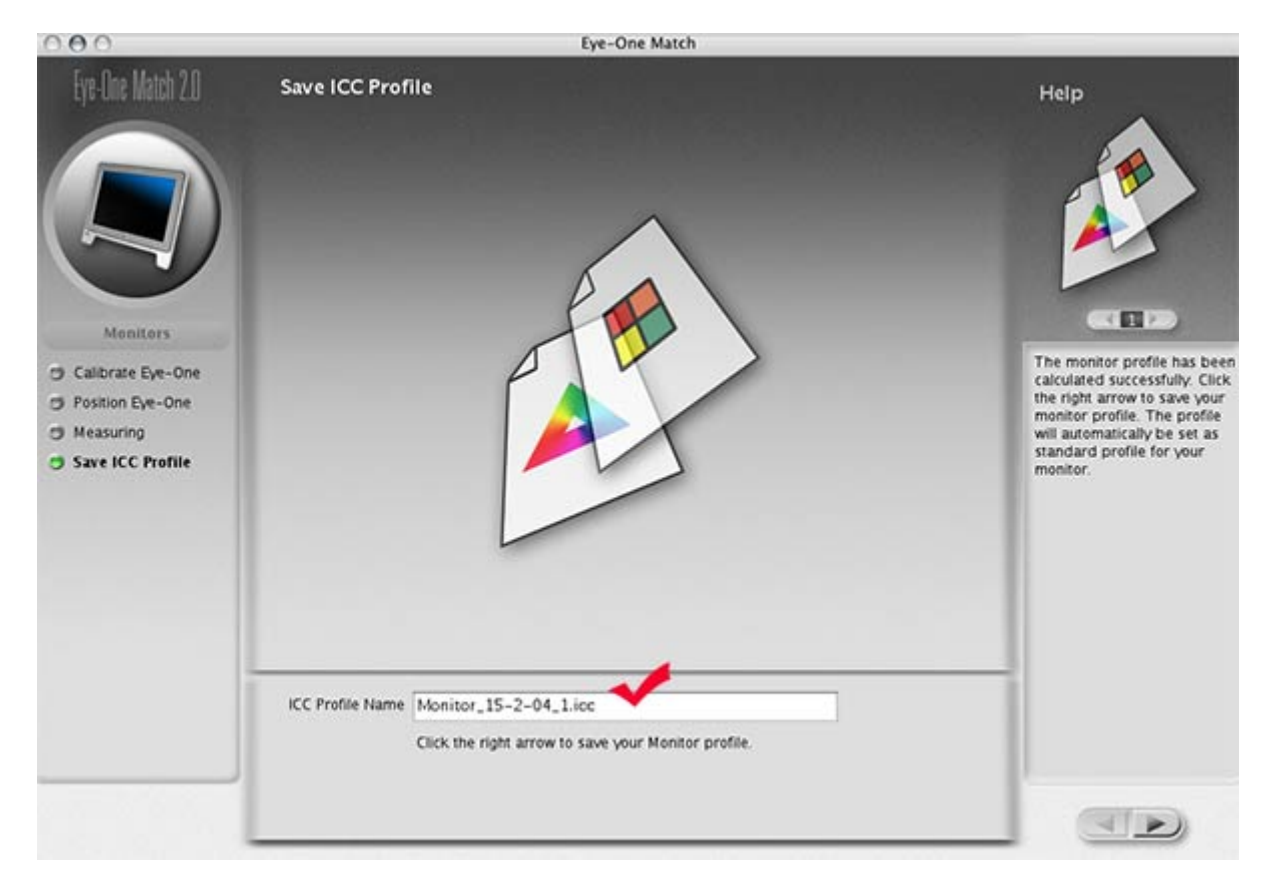

Al terminar, se invita al usuario a dar un nombre al perfil de monitor creado. Yo tiendo a mantener la fecha que genera el sistema mismo y a insertar una descripción del monitor (por ejemplo: Apple Cinema Display\_15-02-04).

## **Conclusión**

Con el Eye-One Display, la firma GretagMacbeth ha conseguido una solución de bajo costo sin comprometer la calidad. El Eye-One Display es compatible con Windows y Macintosh (es decir: Mac Clásico, OSX, Windows 98, ME, 2000 y XP). Los resultados finales alcanzados por el Eye-One Display no desmerecen de los de sus principales competidores (es decir: PhotoCal, de ColorVision; y OPTIX, de Monaco). De hecho, son levemente mejores. Con él, los degradados de blanco a negro son relativamente suaves en pantallas de LCD y de TRC, aunque los negros tienden a quedar un poco más empastados de lo que me gustaría. Sería muy bueno poder definir un nivel de negro concreto y tener cierta información sobre el nivel de luminancia final del blanco, pero tampoco PhotoCal o OPTIX son capaces de esto. La posibilidad de establecer cuál es el valor concreto de luminancia del blanco es importante en tanto que no se desea realmente tener un valor que supere en mucho las 130 cd/m<sup>2</sup>.

Eye-One Display cuesta 249 dólares USA y se puede co[m](http://www.xrite.com/store_front.aspx)prar di [tienda web de Gretag](http://www.xrite.com/store_front.aspx)Matbesteribir estas líneas, sólo funciona la estadounidense, aunque la tienda europea debería de estar abie tiempo. Si deseas tener un buen precio al comprar el Eye-One I que te suscribas a ImagingRevue.com que ha negociado un deso en todos los productos de GretagMacbeth, incluidas las solucio productos de iluminación y Munsell.

[Nota del traductor españolestas cuestiones comerciales son tra del original de Ian Lyons y te sugiero que compruebes que sigu de efectuar ningún desembolso].